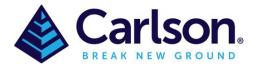

To add a Table to a drawing go to drop down menu '**Draw**' then '**Table**' or alternately type into the command bar 'csv2tbl'

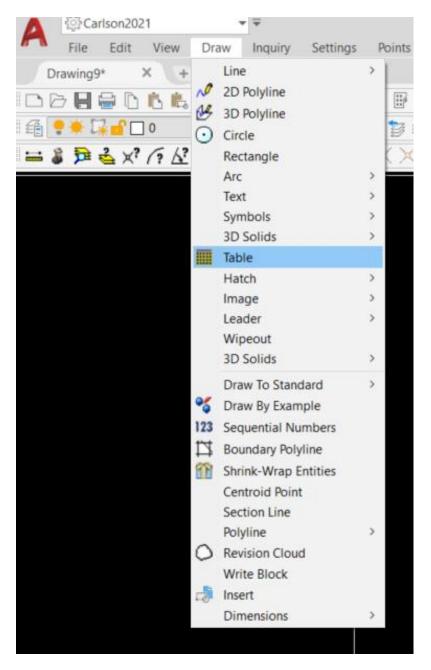

The following screen should appear

| ♦ Draw Table × Choose data source:   Input Data File Manual Input Cancel |                     |              |        |
|--------------------------------------------------------------------------|---------------------|--------------|--------|
|                                                                          | \land Draw Table    |              | ×      |
| Input Data File Manual Input Cancel                                      | Choose data source: |              |        |
|                                                                          | Input Data File     | Manual Input | Cancel |
|                                                                          |                     |              |        |

Select 'Input Data File' and browse to where the Table is that needs to be inserted into the drawing.

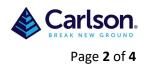

| \land Input Da | a File - (csv;txt;asc;xls;xlsx)                            |                          |        | _                                                           |               | ×   |
|----------------|------------------------------------------------------------|--------------------------|--------|-------------------------------------------------------------|---------------|-----|
| Folder         | C:\Users\Gareth\Desktop\Carlson knowledge\Add excel spread | d sheet to drawing\      | -      | 🔃 📝 🔍 🌶 😭                                                   |               |     |
| File Name      | Storage embankment heights.xlsx                            |                          | Browse | Subfolders                                                  |               |     |
| Current Folde  | rFiles                                                     |                          |        |                                                             |               | 2   |
| File name      | bankment heights xlsx                                      | Size Date 10.753 14/05/2 |        |                                                             | 6             | 2   |
| Recent Files   |                                                            |                          |        | Data Preview<br>File contains non-ASCII characters. No prev | iew is availa | łDł |
| File name      | Folder                                                     | Size Date                |        |                                                             |               |     |
| Open           | Cancel Help                                                |                          |        |                                                             |               |     |

| 송 Draw Tabl      | le                      |         | ×      |
|------------------|-------------------------|---------|--------|
| Sheet Name       | Storage Embankment      | Heights | Select |
| First line of fi | le is table title       |         |        |
| Use Header       | s for column width      |         |        |
| Total include    | ed on last line of file |         |        |
| Link Table to    | File                    |         |        |
| OK               | Cancel                  | Help    |        |
|                  |                         |         |        |

In this case 'Storage Embankment Heights' is the sheet selected from the a Excel file.

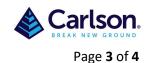

Next select a location for the table in the drawing and once done then the following screen will appear. This is where options on the style and look of the table need to be made, a title for the table can also be added. This style may take several attempts to get right but once it is correct it can be saved and then loaded in other drawings.

| Table Optio      | ns           |             |              |                 |                               | – 🗆 X       |
|------------------|--------------|-------------|--------------|-----------------|-------------------------------|-------------|
| Field Name       | Width        | Wrap        | Scale        | Alignment       | Text Style                    | Edit        |
| CH-000<br>DESIGN |              | No<br>No    | 0.01         |                 | STANDARD<br>STANDARD          | Edit All    |
| WAE              |              | No          | 0.01         |                 | STANDARD                      |             |
|                  |              |             |              |                 |                               | Import      |
|                  |              |             |              |                 |                               | Export      |
|                  |              |             |              |                 |                               |             |
|                  |              |             |              |                 |                               |             |
|                  |              |             |              |                 |                               |             |
| Title Str        | orage embanl | kment Heid  | hts          |                 |                               | 1           |
| Background Co    | -            | anonarioig  |              | ble Layer       |                               | 1           |
| ✓ Title          | Red (1)      |             |              | PORTTABLE       | 113                           |             |
| Totals           |              |             |              | dLayer          |                               |             |
| Header           |              |             | _            | PORTTABLE       |                               |             |
| Data             |              |             | Tat          | ble Color Ye    | ellow (2)                     |             |
|                  |              |             |              | Draw Grid Lines | Grid Color                    | White (7)   |
| 0-10-1           |              |             | _            |                 |                               |             |
| Sort Column      | None         |             | Sort Directi | on Ascending    | <ul> <li>Insertion</li> </ul> |             |
| Header Scale     | 0.010        | leader Styl | e STA        | NDARD           | . Header Alignme              | nt Center 💌 |
| Title Scale      | 0.010 1      | ïitle Style | STA          | NDARD           | . Title Alignment             | Center 💌    |
| Display Head     | ler Dis      | play Totals | ;            | uto Split Table | Maximum Data Ro               | ws 50       |
|                  | ОК           | Cance       | I            | Help            | Load                          | Save        |
|                  |              |             |              |                 |                               |             |

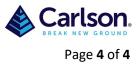

## This Excel spread sheet (left) will look like this in the drawing (right)

|    | <b>.</b> 5 ° 7 | ~ Ŧ       |                     |               |                |
|----|----------------|-----------|---------------------|---------------|----------------|
| F  | File Home      | Insert    | Page Lay            | out Formulas  | Da             |
| ľ  | Cut            |           | Calibri             | • 11 •        | A <sup>*</sup> |
| P  | aste 💉 Forma   | t Painter | в <i>I</i> <u>U</u> | -   🗄 -   🕭 - | A              |
|    | Clipboard      | L2        |                     | Font          |                |
| J3 | • 0            | : ×       | $\sqrt{-f_x}$       |               |                |
|    | А              | В         | с                   | D E           |                |
| 1  | CH-000         | DESIGN    | WAE                 |               |                |
| 2  | O/S Toe        | 206.70    | 206.75              |               |                |
| 3  | C/L Bank       | 211.00    | 211.03              |               |                |
| 4  | I/S Toe        | 206.00    | 206.03              |               |                |
| 5  | Floor          | 204.75    | 204.74              |               |                |
| 6  | Width          | 48m       | 48.002              |               |                |
| 7  | CH-010         |           |                     |               |                |
| 8  | O/S Toe        | 205.60    | 205.63              |               |                |
| 9  | C/L Bank       | 210.00    | 210.05              |               |                |
| 10 | I/S Toe        | 205.95    | 205.98              |               |                |
| 11 | Floor          | 204.70    | 204.74              |               |                |
| 12 | Width          | 48m       | 48.003              |               |                |
| 13 | CH-020         |           |                     |               |                |
| 14 | O/S Toe        | 205.00    | 205.02              |               |                |
| 15 | C/L Bank       | 209.95    | 209.96              |               |                |
| 16 | I/S Toe        | 205.90    | 205.88              |               |                |
| 17 | Floor          | 204.65    | 204.63              |               |                |
| 18 | Width          | 48m       | 48.001              |               |                |
| 19 | CH-020         |           |                     |               |                |
| 20 | O/S Toe        | 206.70    | 206.75              |               |                |
| 21 | C/L Bank       | 211.00    | 211.01              |               |                |
| 22 | I/S Toe        | 206.00    | 206.01              |               |                |
| 23 | Floor          | 204.75    | 204.74              |               |                |
| 24 | Width          | 48m       | 48.002              |               |                |
| 25 |                |           |                     |               |                |

| Storage en | nbankment | Heights |
|------------|-----------|---------|
| CH-000     | DESIGN    | WAE     |
| O/S Toe    | 206.70    | 206.75  |
| C/L Bank   | 211.00    | 211.03  |
| I/S Toe    | 206.00    | 206.03  |
| Floor      | 204.75    | 204.74  |
| Width      | 48m       | 48.002  |
| CH-010     |           |         |
| O/S Toe    | 205.60    | 205.63  |
| C/L Bank   | 210.00    | 210.05  |
| I/S Toe    | 205.95    | 205.98  |
| Floor      | 204.70    | 204.74  |
| Width      | 48m       | 48.003  |
| CH-020     |           |         |
| O/S Toe    | 205.00    | 205.02  |
| C/L Bank   | 209.95    | 209.96  |
| I/S Toe    | 205.90    | 205.88  |
| Floor      | 204.65    | 204.63  |
| Width      | 48m       | 48.001  |
| CH-020     |           |         |
| O/S Toe    | 206.70    | 206.75  |
| C/L Bank   | 211.00    | 211.01  |
| I/S Toe    | 206.00    | 206.01  |
| Floor      | 204.75    | 204.74  |
| Width      | 48m       | 48.002  |

Double clicking on the table in the drawing will allow amendments to be made to both the table contents and the look of the table via 'Edit Properties'

| Storage em |        |        | 4 | 🕨 Tak | ble Editor | r             |               |                 |
|------------|--------|--------|---|-------|------------|---------------|---------------|-----------------|
| CH-000     |        |        |   |       |            | Α             | В             | 0               |
| O/S Toe    |        | 206.75 |   | 1     | CH-000     |               | DESIGN        | WAE             |
| C/L Bank   |        | 211.03 |   |       | O/S Toe    |               | 206.70        | 206.75          |
| I/S Toe    | 206.00 | 206.03 |   | 3 (   | C/L Bar    | nk 2          | 211.00        | 211.03          |
| Floor      | 204.75 | 204.74 |   | 4 I   | I/S Toe    |               | 206.00        | 206.03          |
| Width      | 48m    | 48.002 |   | 5 F   | Floor      |               | 204.75        | 204.74          |
| CH-010     |        |        |   | 6 ۱   | Width      | 4             | 48m           | 48.002          |
| O/S Toe    | 205.60 | 205.63 |   | 7 (   | CH-010     |               |               |                 |
| C/L Bank   | 210.00 | 210.05 |   | 8 (   | O/S Toe    | e i           | 205.60        | 205.63          |
| I/S Toe    |        | 205.98 |   | 9 (   | C/L Bar    | nk i          | 210.00        | 210.05          |
| Floor      |        | 204.74 | 1 | 10 I  | I/S Toe    | 1             | 205.95        | 205.98          |
| Width      | 48m    | 48.003 | 1 | 11 F  | Floor      | 1             | 204.70        | 204.74          |
| CH-020     | 40111  | 40.000 | 1 | 12    | Width      | 4             | 48m           | 48.003          |
| O/S Toe    | 205.00 | 205.02 | 1 | 13 (  | CH-020     |               |               |                 |
| C/L Bank   |        |        |   |       | O/S Toe    |               | 205.00        | 205.02          |
|            |        | 209.96 | 1 | 15 (  | C/L Bar    | nk i          | 209.95        | 209.96          |
| I/S Toe    |        | 205.88 |   |       | I/S Toe    |               | 205.90        | 205.88          |
| Floor      |        | 204.63 |   |       | Floor      |               | 204.65        | 204.63          |
| Width      | 48m    | 48.001 |   | Add   | Row .      | Insert Row    | Delete Row    | Report          |
| CH-020     | 000 70 | 000 75 |   |       |            |               |               |                 |
| O/S Toe    |        | 206.75 |   | Add C | Column     | Insert Column | Delete Column | Edit Properties |
| C/L Bank   |        | 211.01 |   | 0     | ж          | Cancel        | Export        | Help            |
| I/S Toe    |        | 206.01 |   |       |            |               |               |                 |
| Floor      | 204.75 | 204.74 |   |       |            |               |               |                 |
| Width      | 48m    | 48.002 |   |       |            |               |               |                 |